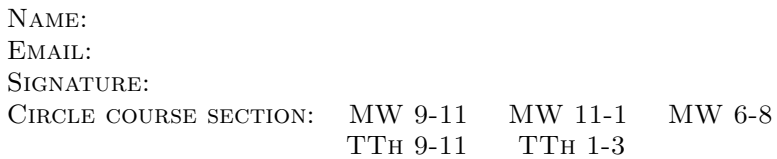

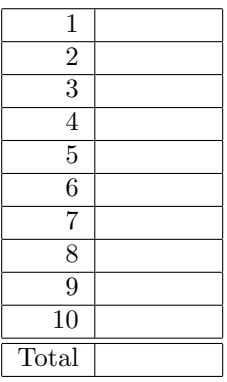

1. What will the following code print:

CMP 167 Final Exam, Version 2, Spring 2015

Lehman College, CUNY

```
s = "oBJcBJaBJmBJl"
a = s[0:3]print(a.title())
names = s.split("BJ")
print(names)
b, c, d = names[1], names[2], names[3]print(c,d)
print(a[0]+b.upper()+c+d+names[4])
print('print_endline "', a.lower(),'"')
```
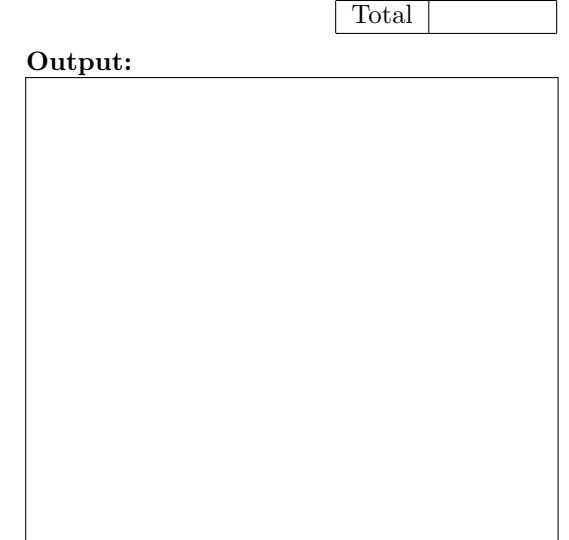

2. Write a complete program to calculate how much something will weigh on the Moon. Your program should prompt the user for the weight on the Earth and then print out the weight on the Moon. For example, if the user enters 100, your program should print out 17.

The weight of an item on the Moon is 17% of its weight on earth.

3. What is output of the code below:

```
def prob4(amy, beth):
     if amy > 4:
         print("Easy case")
         kate = -1else:
          print("Complex case")
         kate = helper(amy,beth)
     return(kate)
```

```
def helper(meg,jo):
     s = "for j in range(meg):
         print(j, ": ", jo[j])
          if j \, % 2 == 0:
              s = s + jo[j]print("Building s:", s)
     return(s)
```
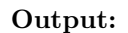

Output:

```
(a) r = prob4(6, "city")<br>print("Return: ", r)
```

```
(b) r = prob4(2, "university")<br>print("Return: ", r)
```
Output:

(c)  $r = prob4(4, "new work")$ <br>print("Return: ", r)

4. Given the following program and input file, what is printed:

```
def prob5V1():
   c = 0infile=open("places.txt","r")
   for line in infile.readlines():
      if len(line) < 10:
         print("Short Line: ", end ="")
         c = c + 1print(line)
  print("Num short lines is", c)
                                                                   places.txt
                                                                   Ontario
                                                                   Quebec
                                                                   Nunavut
                                                                   Yukon
                                                                   Alberta
                                                                   New Brunswick
```
prob5V1()

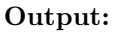

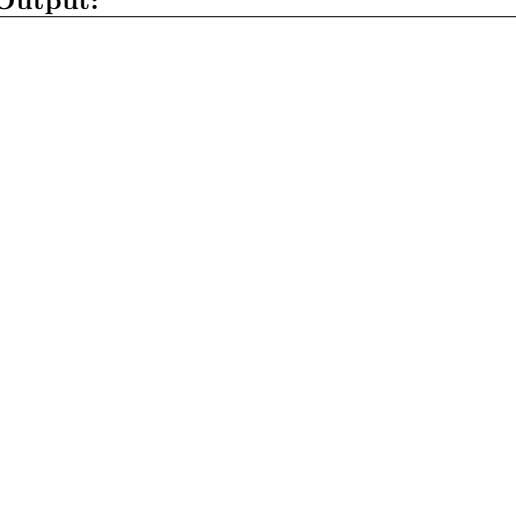

5. (a) Write a function that takes number between 1 and 7 as a parameter and returns the corresponding ordinal number as a string. For example, if the parameter is 1, your function should return "first". If the parameter is 2, your function should "second", etc. If the parameter is not between 1 and 7, your function should return the empty string.

(b) Write a main() that allows the user to enter a number and calls your function to show that it works.

6. Complete the following program, which sets up a graphics window and turtle, draws an octagon (8 sided figure) to the window, and then prints a closing message and closes the graphics window when mouse is clicked. That is, write the functions setUp(), drawOctagon(), and conclusion():

```
import turtle
def main():
    w,t = setUp() #sets up a graphics window and turtle
     drawOctagon(t) #draws a octagon using the turtle<br>conclusion(w) #prints goodbye and closes window
                         #prints goodbye and closes window on click
```

```
main()
```
7. (a) Write a complete program that prompts the user for a file name and prints the number of lines in the file.

(b) Write a complete program that prints the total area stored in a data file. Your program should open the file, cityData.csv, and calculate the sum of the areas, where the area is the last value in each line. Note that the first line should not be used since it contains the column headers and not data. The data is separated by commas (","). Your program should **print** the sum that you calculated.

## cityData.csv:

Borough, Population, Area (square miles) Bronx, 1385108, 42 Brooklyn, 2504700, 71 Manhattan, 1585873, 23 Queens, 2230722, 109 Staten Island, 468730, 58

8. Write the Python code for the algorithms below:

```
(a) getInput()
   Ask user for number between 0 and 100
   Until they enter a number between 0 and 100
       Print error message
       Ask user for a number between 0 and 100
   Return the number entered
```

```
(b) merge(ls, mid)
   Initialize the variables: set newList to be an empty list, set counters i to be 0
   and j to be mid.
   While i \leq mid and j \leq len(ls):
       If ls[i] \geq ls[j], append ls[i] to the newList and increment i.
       Else: append ls[j] to the newList and increment j.
   While i < mid:
       Append ls[i] to the newList and increment i.
   While j < len(ls)
       Append ls[j] to the newList and increment j.
   Return newList
```
9. In lab, we wrote a Tic-Tac-Toe program. Modify the program to stop the game when someone has won. Your program should check for a winner each move. Your program should continue playing until there is a winner or until all squares are filled.

Clearly mark your changes to the design below:

```
#Second Version of Tic-Tac-Toe
from turtle import *
def setUp():
   win, tic = Screen(), Turtle()
    tic.speed(10)
   win.setworldcoordinates(-0.5,-0.5,3.5, 3.5)
   for i in range(1,3):
       tic.up()
       tic.goto(0,i)
       tic.down()
       tic.forward(3)
    tic.left(90)
   for i in range(1,3):
       tic.up()
       tic.goto(i,0)
       tic.down()
       tic.forward(3)
    tic.up()
    board = [["","",""],["","",""],["","",""]]
   return(win,tic,board)
def playGame(tic,board):
   for i in range(4):
       x,y = eval(input("Enter x, y coordinates for X's move: '))tic.goto(x+.25,y+.25)
       tic.write("X",font=('Arial', 90, 'normal'))
       board[x][y] = "X"x,y = eval(input("Enter x, y coordinates for 0's move: '))tic.goto(x+.25,y+.25)
       tic.write("O",font=('Arial', 90, 'normal'))
       board[x][y] = "0"x, y = eval(input("Enter x, y coordinates for X's move: '))tic.goto(x+.25,y+.25)
    tic.write("X",font=('Arial', 90, 'normal'))
    board[x][y] = "X"def checkWinner(board):
   for x in range(3):
        if board[x][0] != "" and (board[x][0] == board[x][1] == board[x][2]):
           return(board[x][0]) #we have a non-empty row that's identical
   for y in range(3):
        if board[0][y] != "" and (b\text{card}[0][y] == board[1][y] == board[2][y]):
            return(board[0][y]) #we have a non-empty column that's identical
    if board[0][0] != "" and (board[0][0] == board[1][1] == board[2][2]):
        return(board[0][0])
    if board[2][0] != "" and (board[2][0] == board[1][1] == board[2][0]):
        return(board[2][0])
   return("No winner")
def main():
   win,tic,board = setUp() #Set up the window and game board
   playGame(tic,board) #Ask the user for the moves and display
   print("\nThe winner is", checkWinner(board)) #Check for winner
```
10. (a) Write a complete class that keeps tracks of information about junk food. Your class, JunkFood should contain instance variables for the name, calories, weight and expirationDate, and should have a constructor method as well as a method, calorieDensity(), that returns the calories per ounce (calories/weight) for the junk food and a method, getExpiration(), that returns the expiration date.

(b) Write a function that takes as input a list of JunkFood, called shoppingList, and returns the most calorie rich food, by weight (i.e. the maximum of all the calorie densities of the junk food in the inputted list):

def bestValue(shoppingList):

Useful String Methods: (from p 140 of textbook)

| <b>Function</b>           | Meaning                                                  |
|---------------------------|----------------------------------------------------------|
| s.capitalize()            | Copy of s with only the first character capitalized.     |
| s.center(width)           | Copy of s is centered in a field of given width.         |
| $s$ . $count(sub)$        | Count the number of occurrences of sub in s.             |
| s.find(sub)               | Find the first position where sub occurs in s.           |
| s.join(list)              | Concatenate list into a string using s as a separator.   |
| s.ljust(width)            | Like center, but s is left-justified.                    |
| s.lower()                 | Copy of s with all characters converted to lowercase.    |
| s.lstrip()                | Copy of <b>s</b> with leading white space removed.       |
| s.replace(oldsub, newsub) | Replace all occurrences of oldsub in s with newsub.      |
| s.rfind(sub)              | Like find, but returns rightmost position.               |
| s.rjust(sub)              | Like center, but s is right-justified.                   |
| s.rstrip()                | Copy of s with trailing white space removed.             |
| s.split()                 | Split s into a list of substrings.                       |
| s.title()                 | Copy of s with first character of each word capitalized. |
| s.upper()                 | Copy of s with all characters converted to uppercase.    |

Useful Turtle Methods: (from http://docs.python.org/3.0/library/turtle.html)

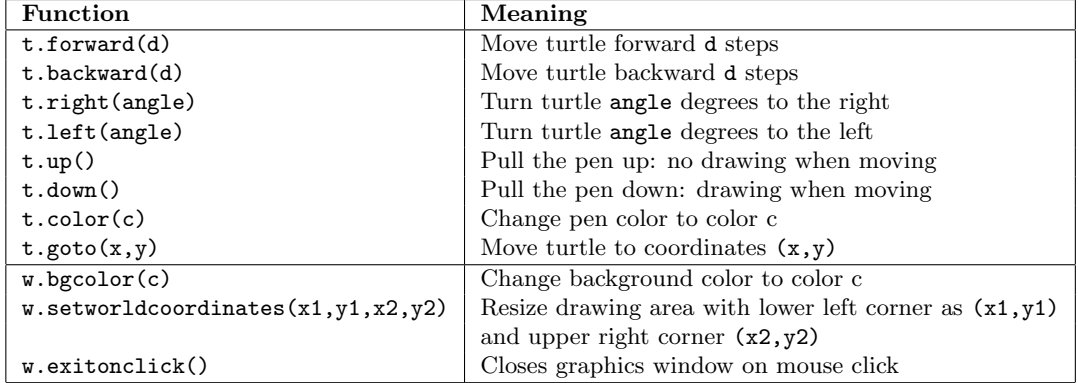